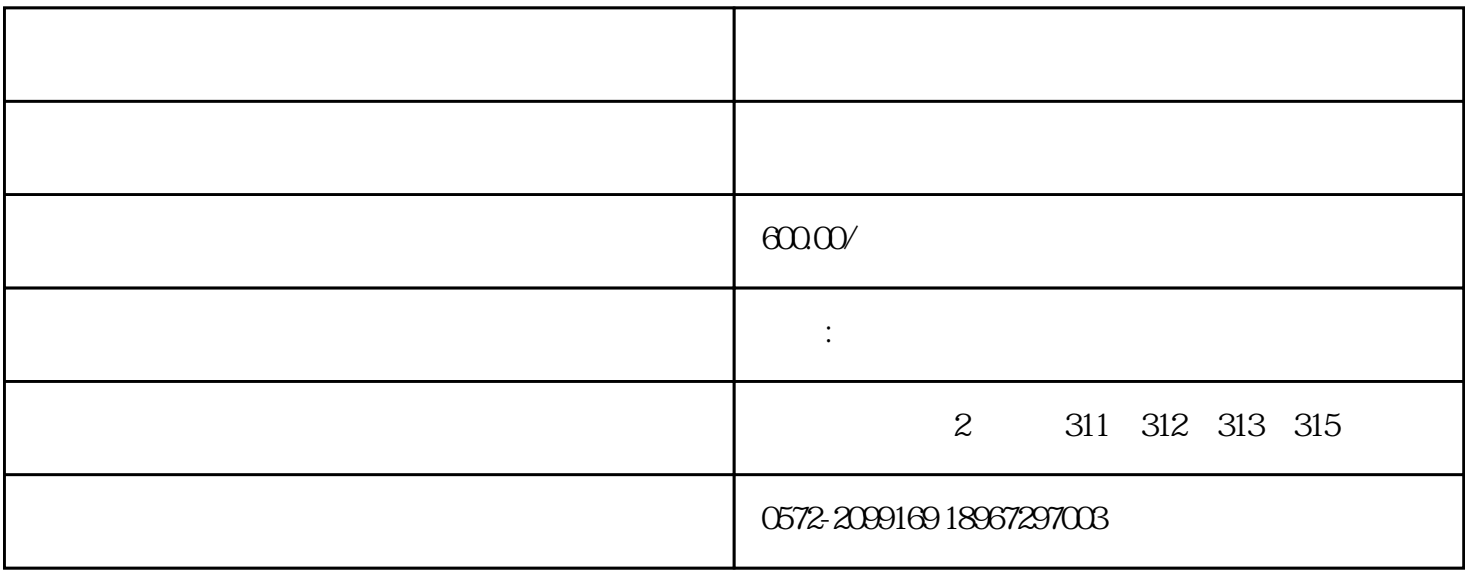

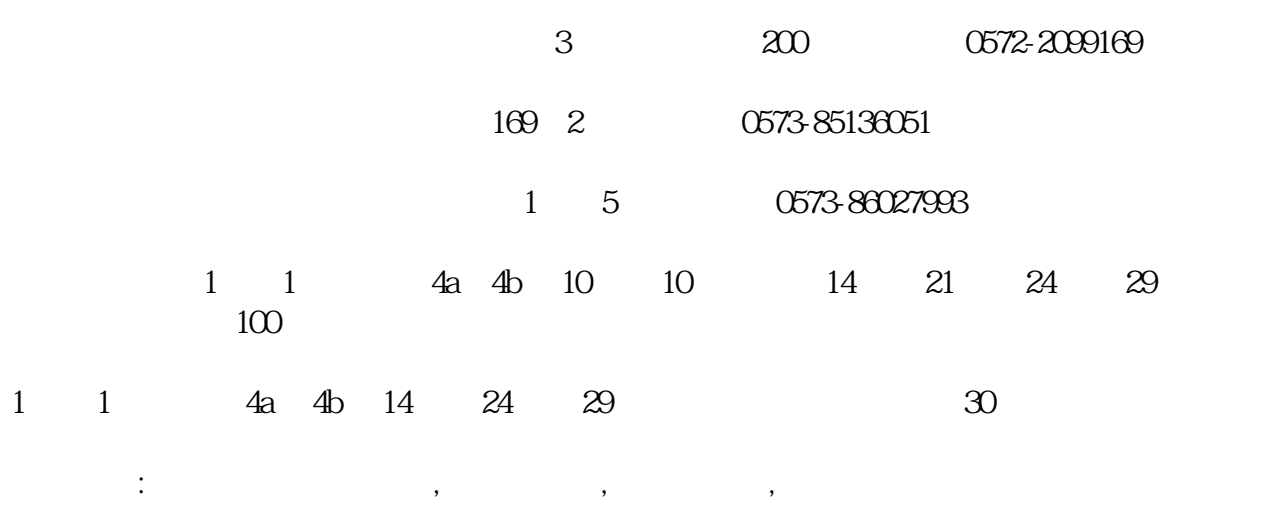

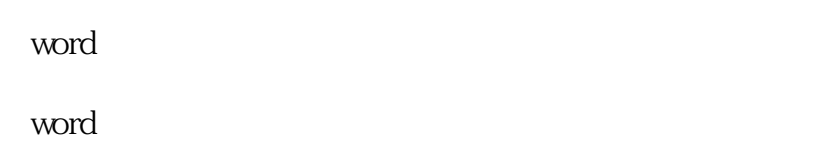

word中如何插入图片、文本框、艺术字,word中如何绘图。

word

excel and a sexual sexual sexual sexual sexual sexual sexual sexual sexual sexual sexual sexual sexual sexual sexual sexual sexual sexual sexual sexual sexual sexual sexual sexual sexual sexual sexual sexual sexual sexual

excel

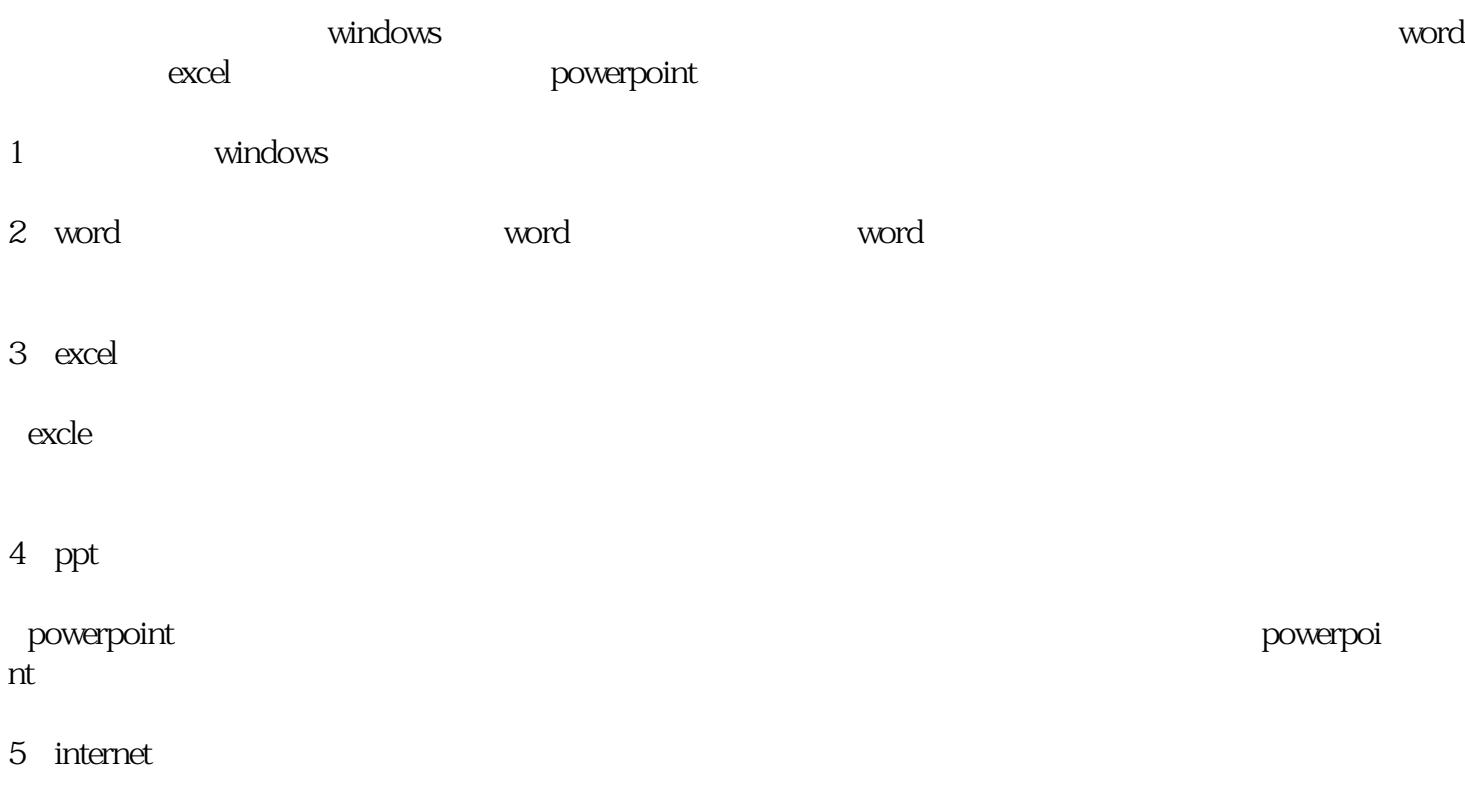